## SAP ABAP table WOSI UMB ITEM {Item in SAP Store Revaluation}

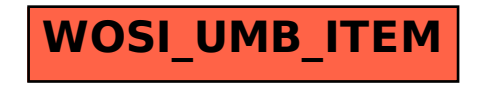